## **My Threats**

The **My Threats** page shows threats that belong to the logged in user based on ownership.

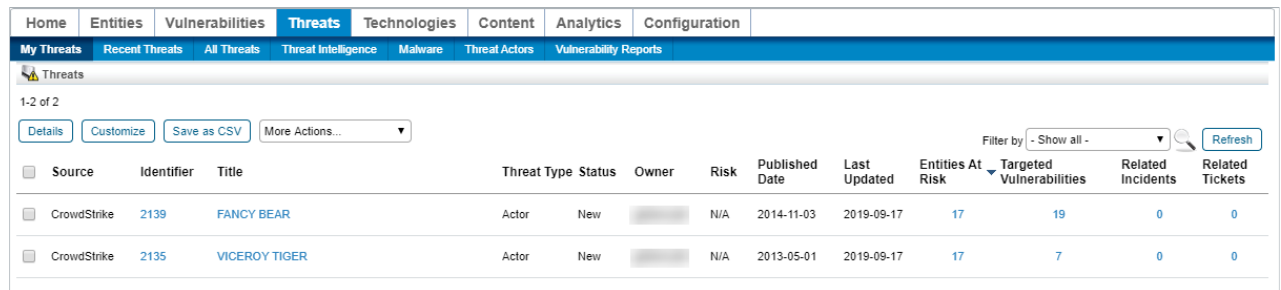

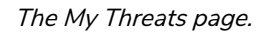

The default sorting is by Entity at Risk, then Targeted Vulnerabilities, then Related Incidents, and finally by Risk, in descending order. Each of the columns is sortable in ascending or descending order.